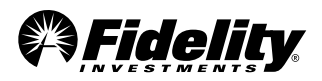

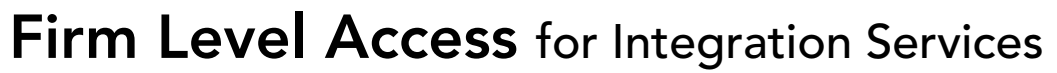

Use this form to add or remove firm level access to a third-party product or service available on Fidelity Wealthscape $^{\rm SM}$ . Please note if the integration you are selecting uses Single Sign-On, Wealthscape Administrators at your firm also have the ability to add Single Sign-On entitlements to User IDs via the User ID Maintenance Tool once your firm has been enabled with the integration. Submit the completed and signed form via Service Center > Initiate Service Request > User Access & Entitlements > Access Request > Add or Modify Access. All changes are subject to the terms of the Fidelity Institutional Technology Services Agreement between Fidelity and your firm.

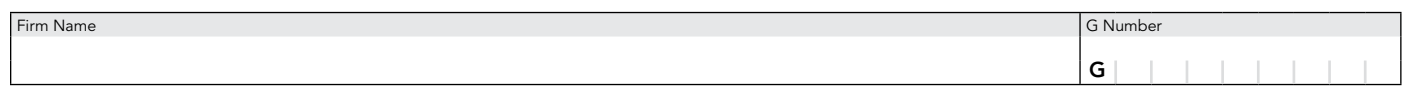

## 1. Service to be  $\square$  Added or  $\square$  Terminated

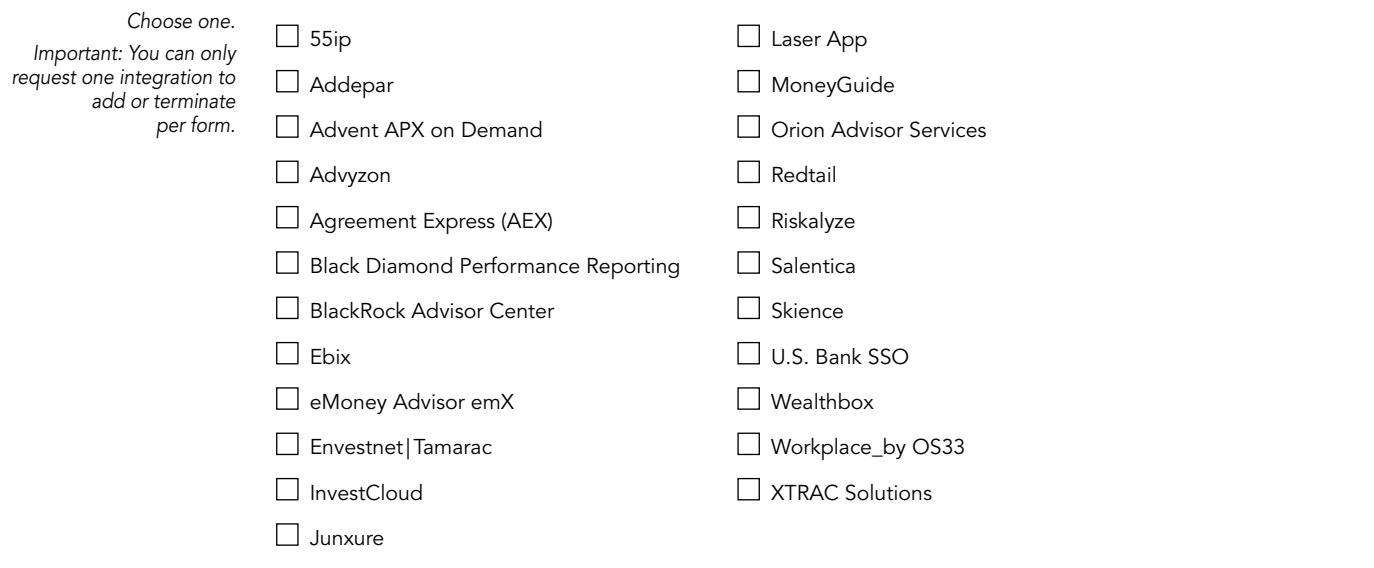

## 2. Signature and Date *Form cannot be processed without signature and date.*

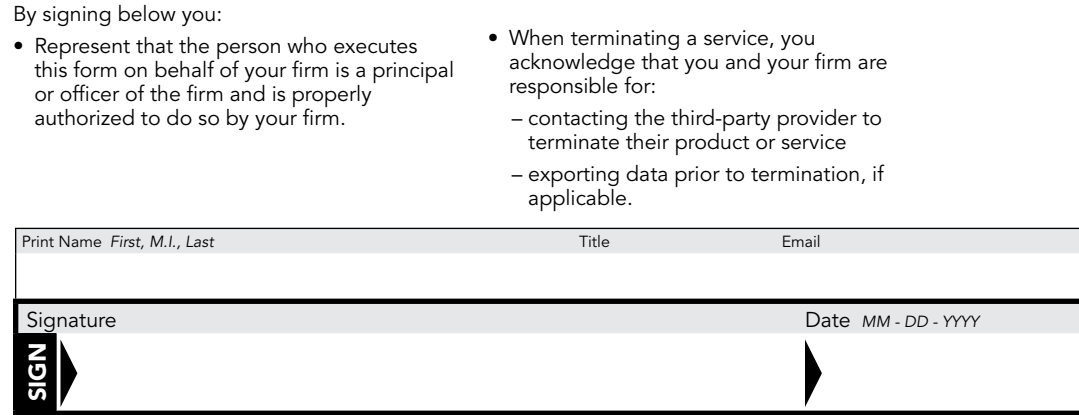

*Fidelity Brokerage Services LLC, Member NYSE, SIPC 1.903629.103 - 773015.4.0 (05/21)*